## **Grande Prairie Regional College Administrative Technology Course Outline OA2230 A3 – Microsoft Advanced Word Desktop Publishing Publisher 2002 &**

**Integrating Microsoft Office**

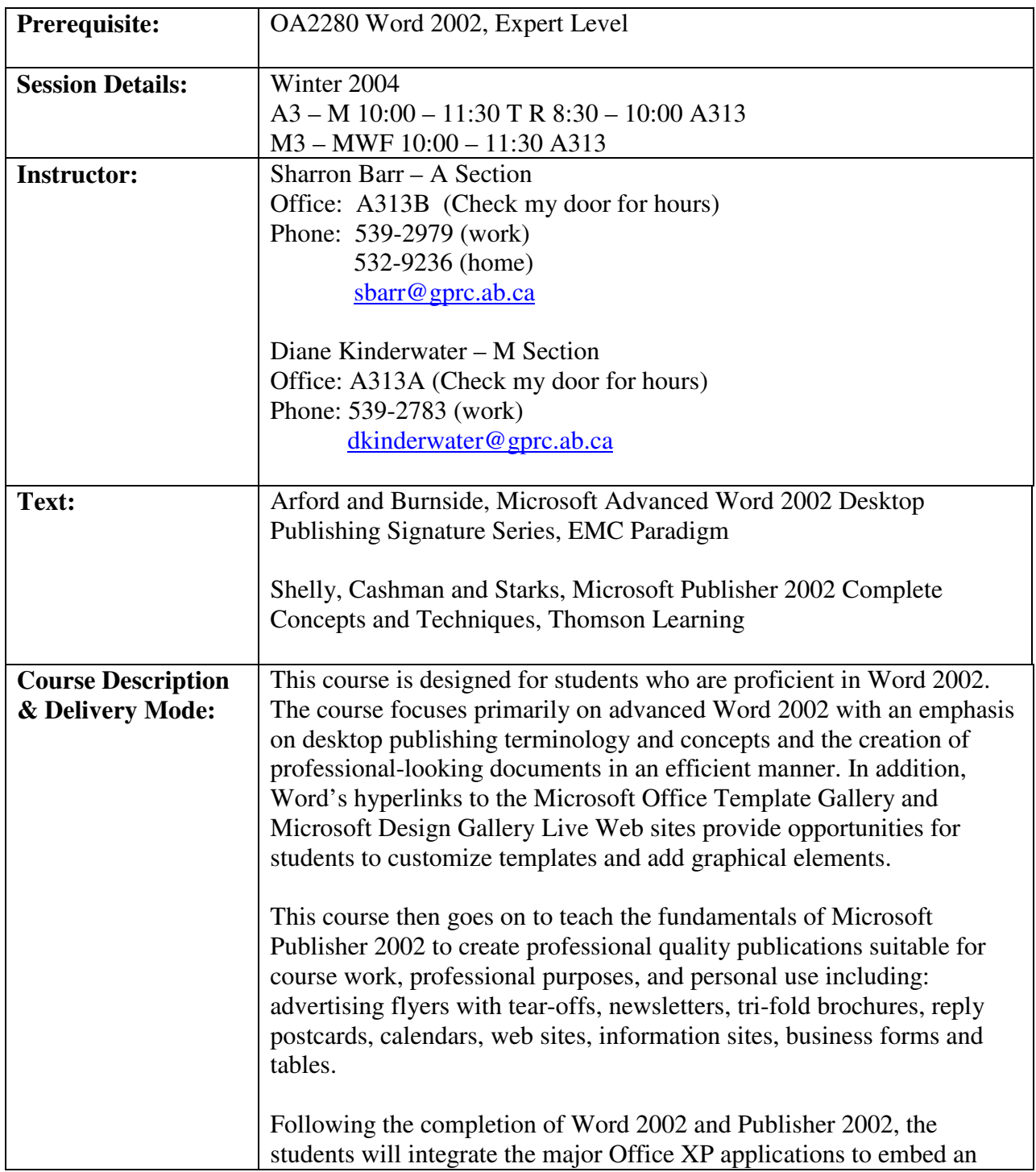

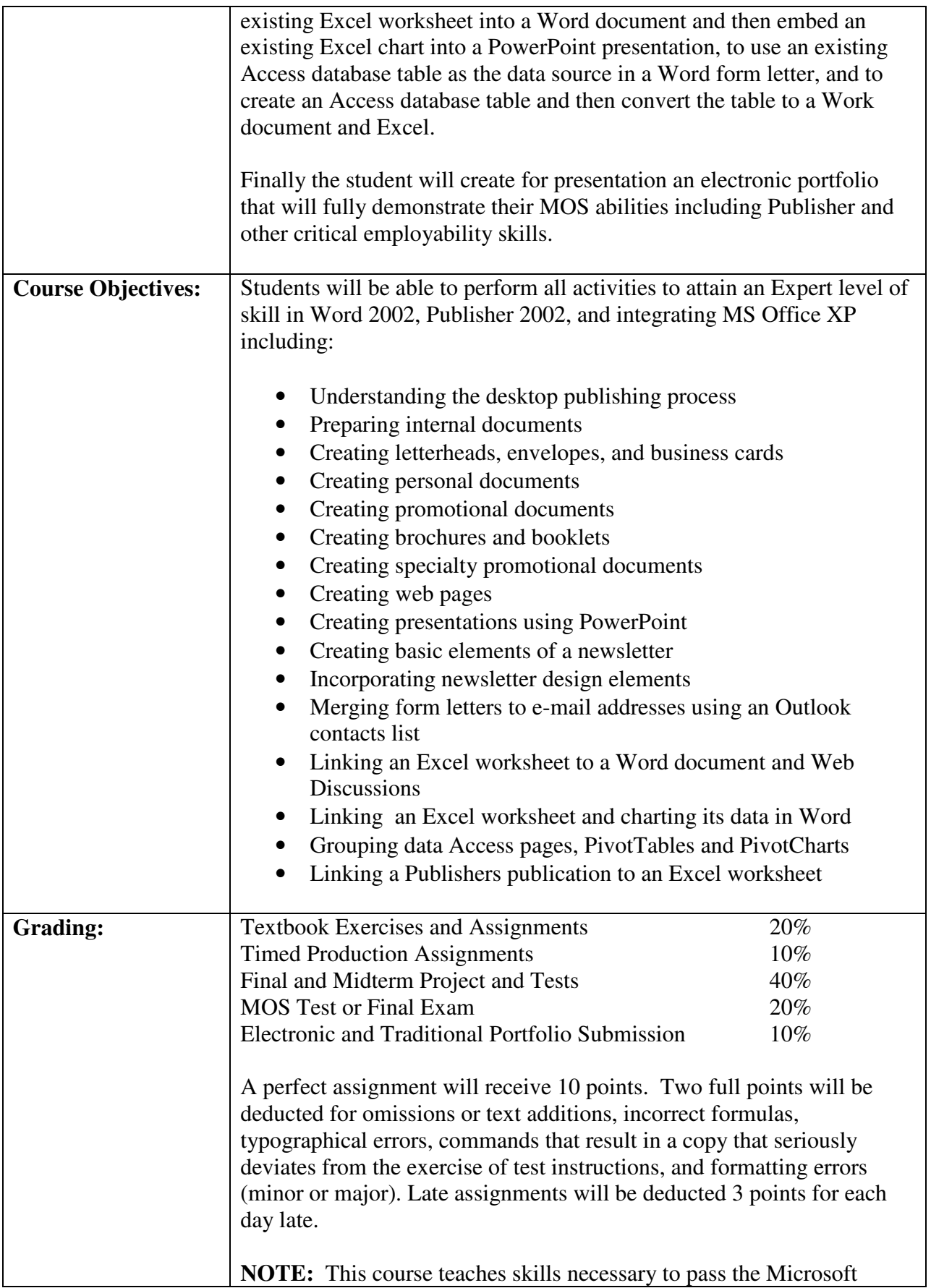

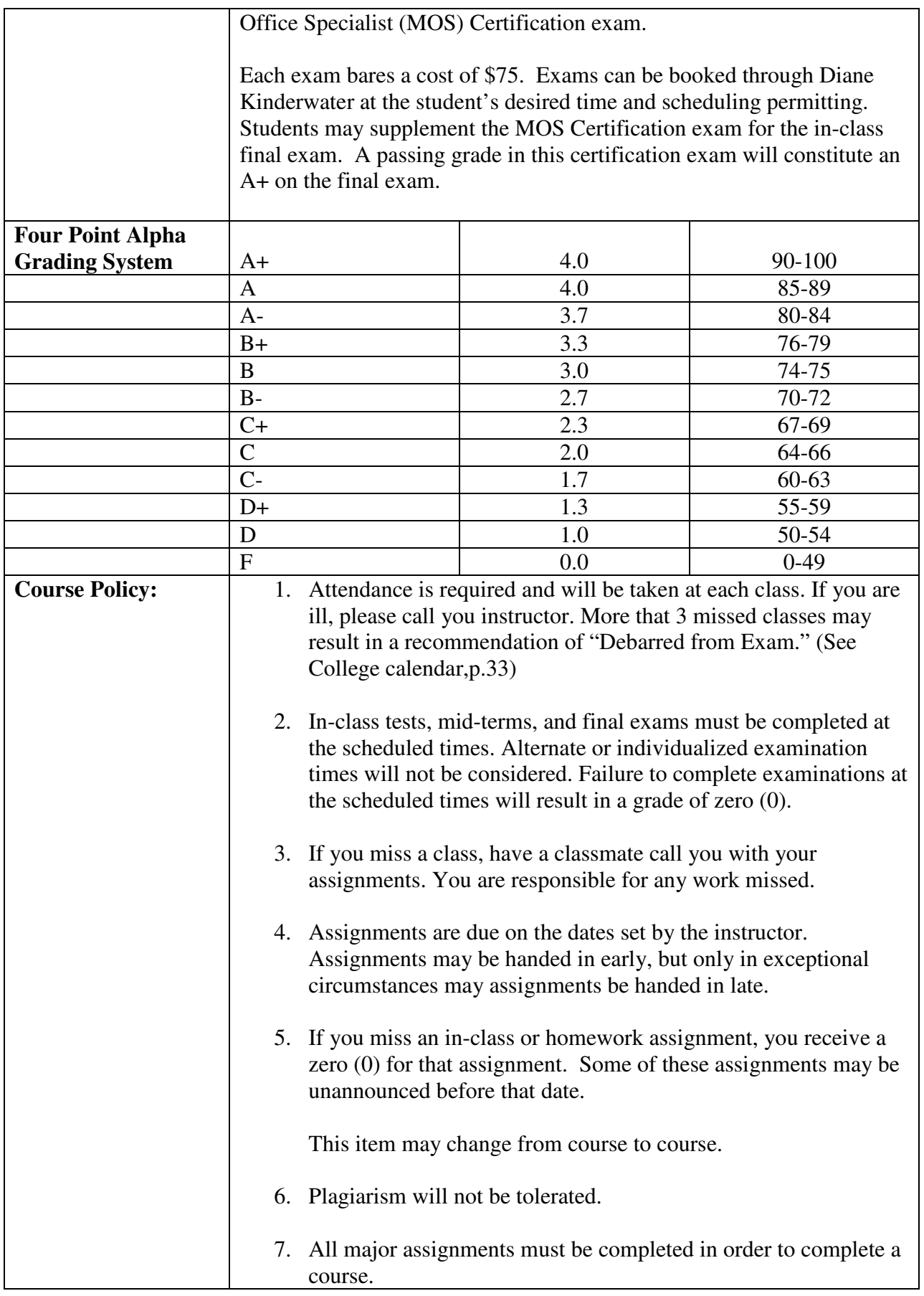

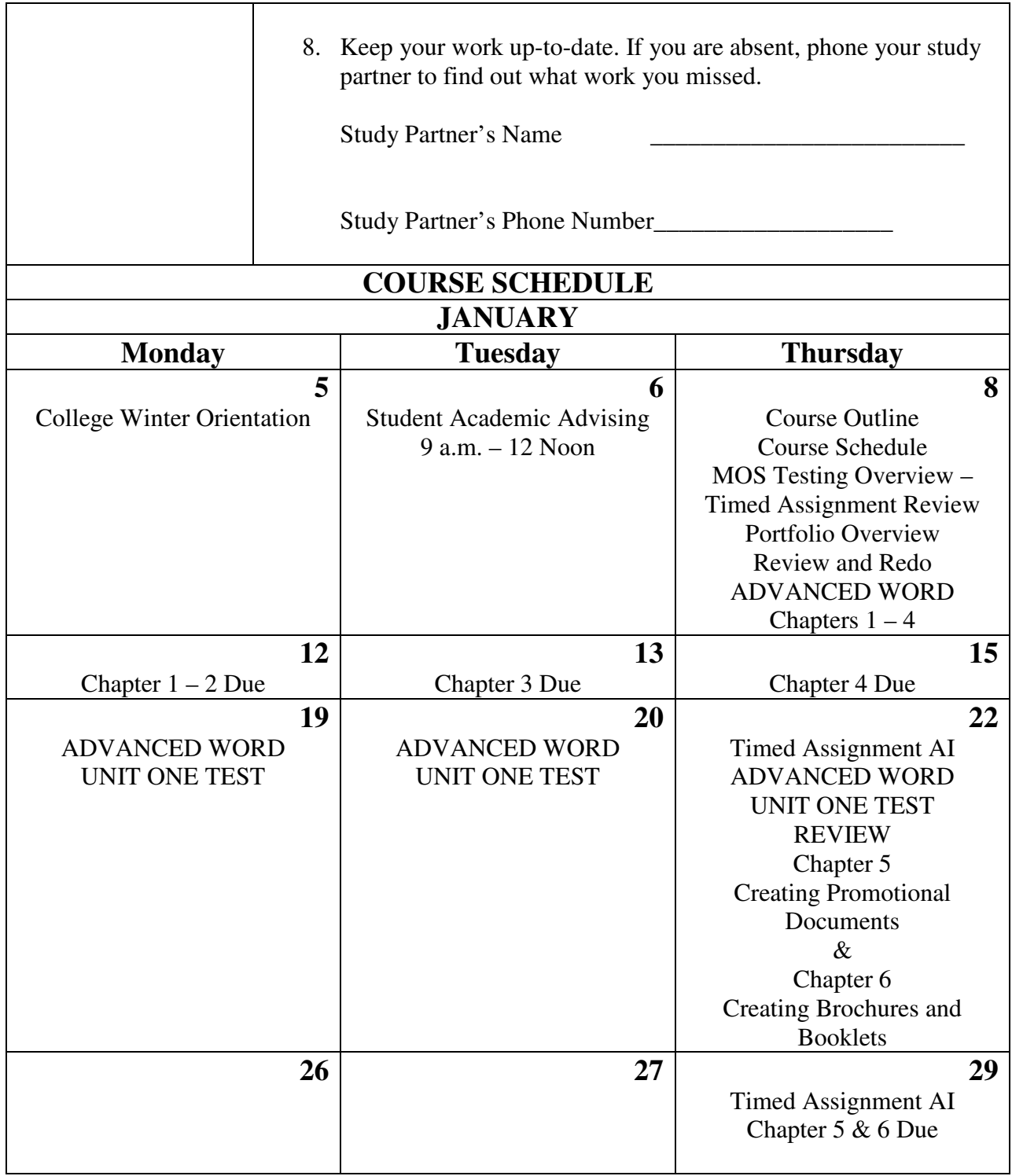

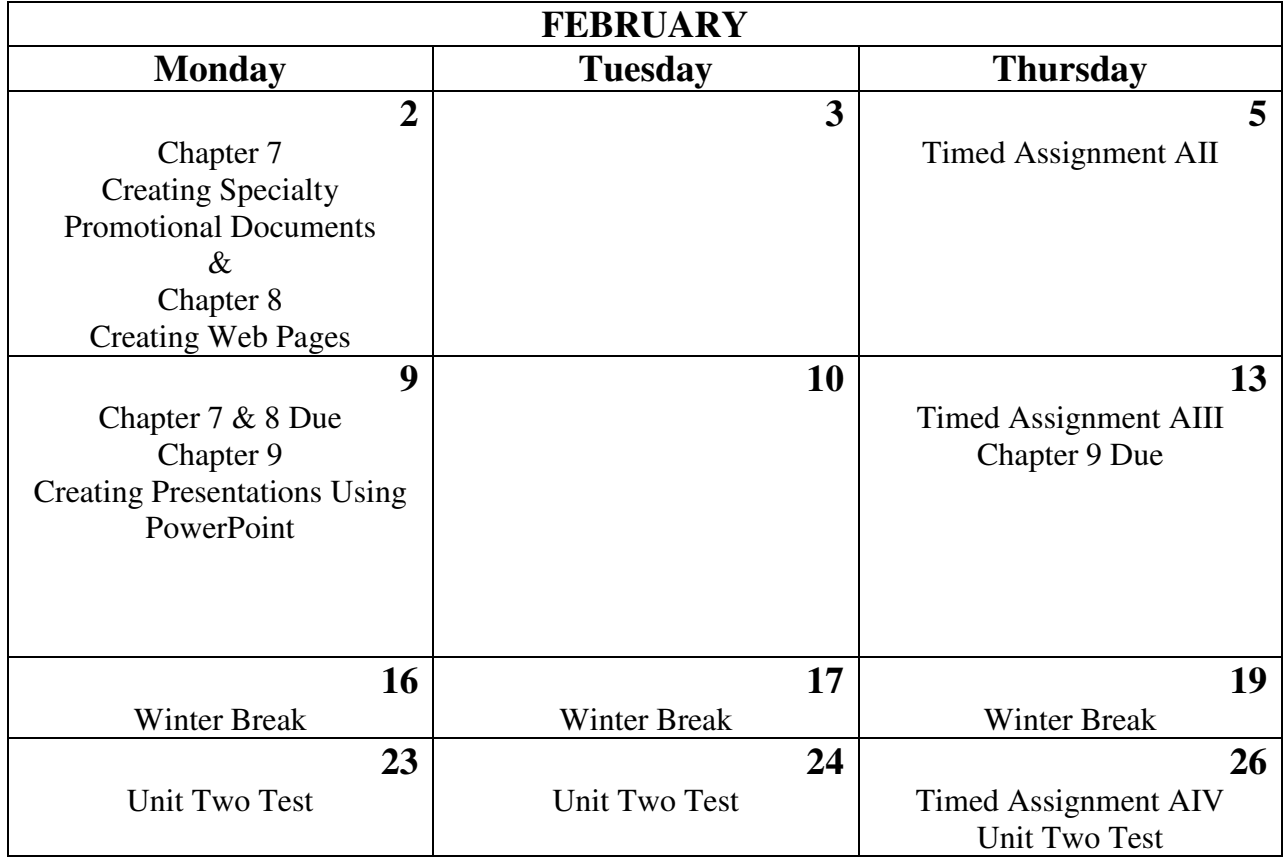

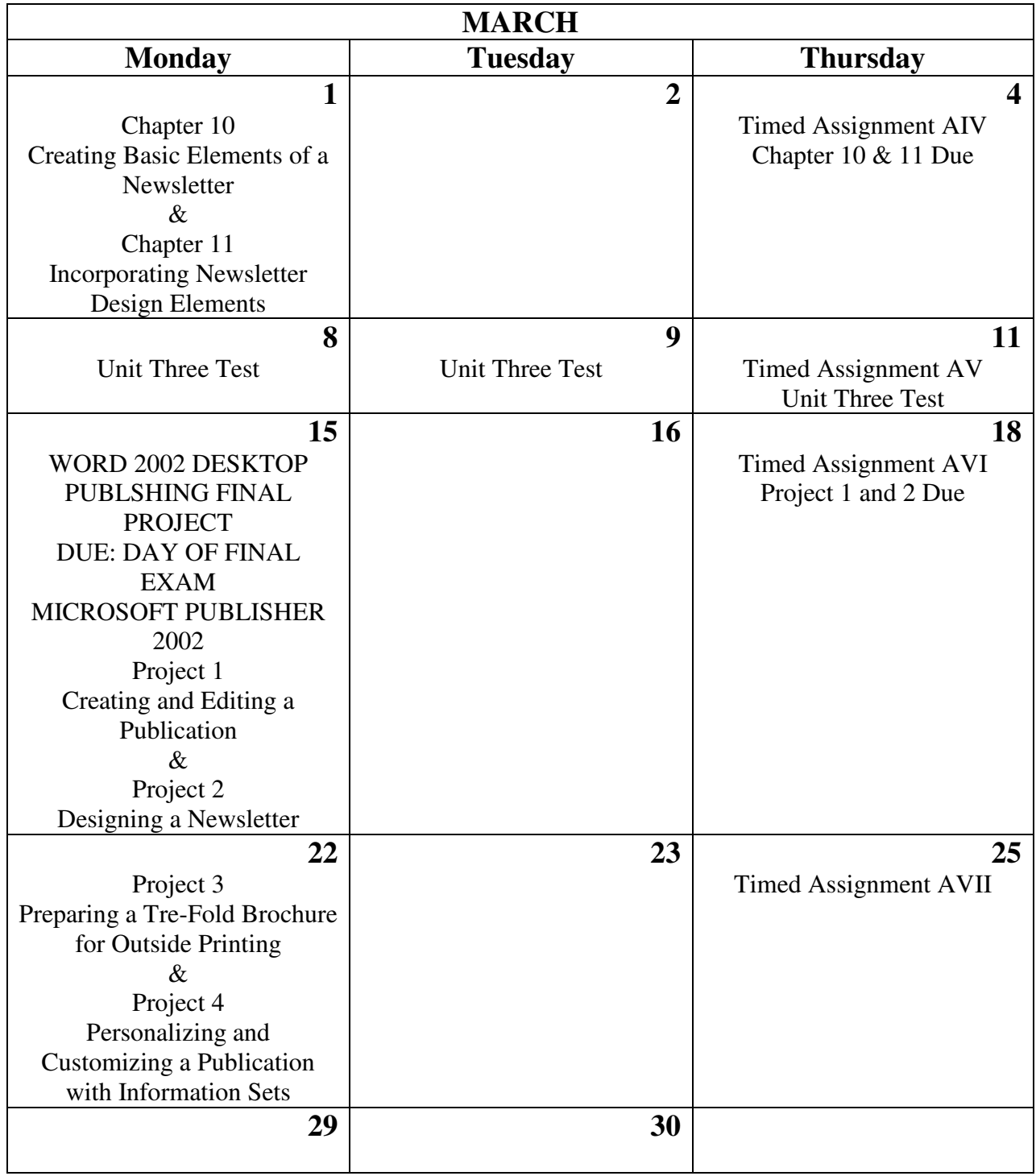

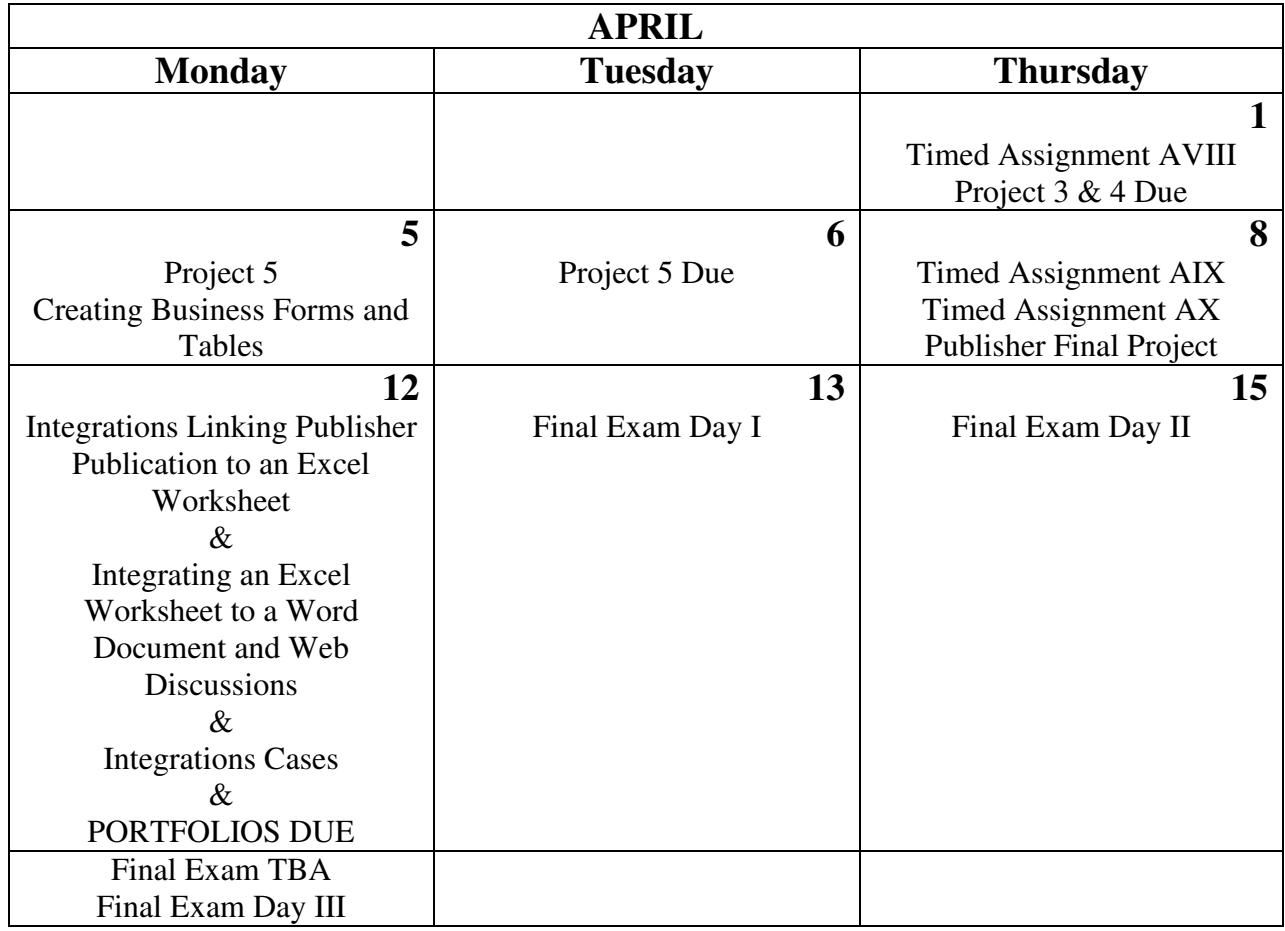